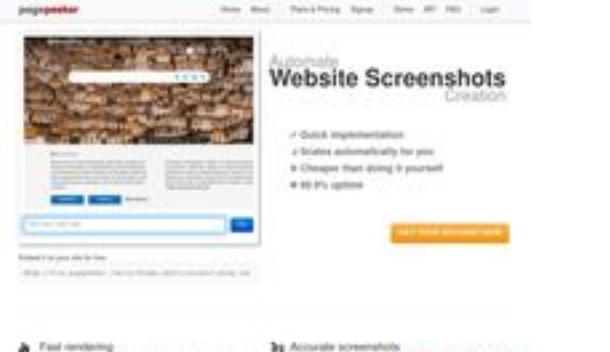

#### **Обзор веб-сайта comactivate.info**

Сгенерирован 19 Июля 2024 03:07

**Набрано баллов: 39/100**

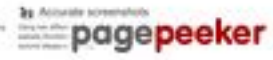

# **СЕО Контент**

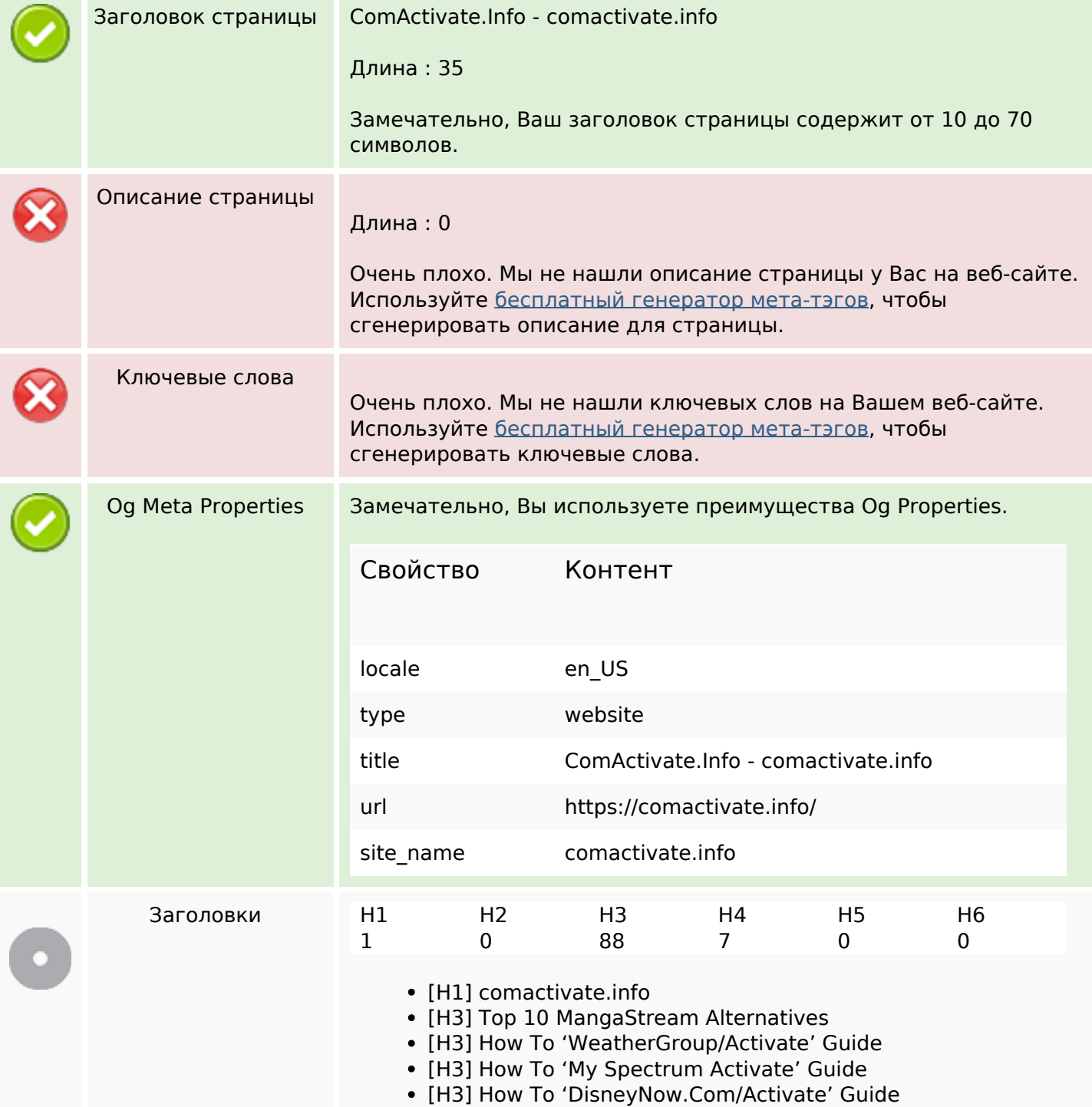

# **СЕО Контент**

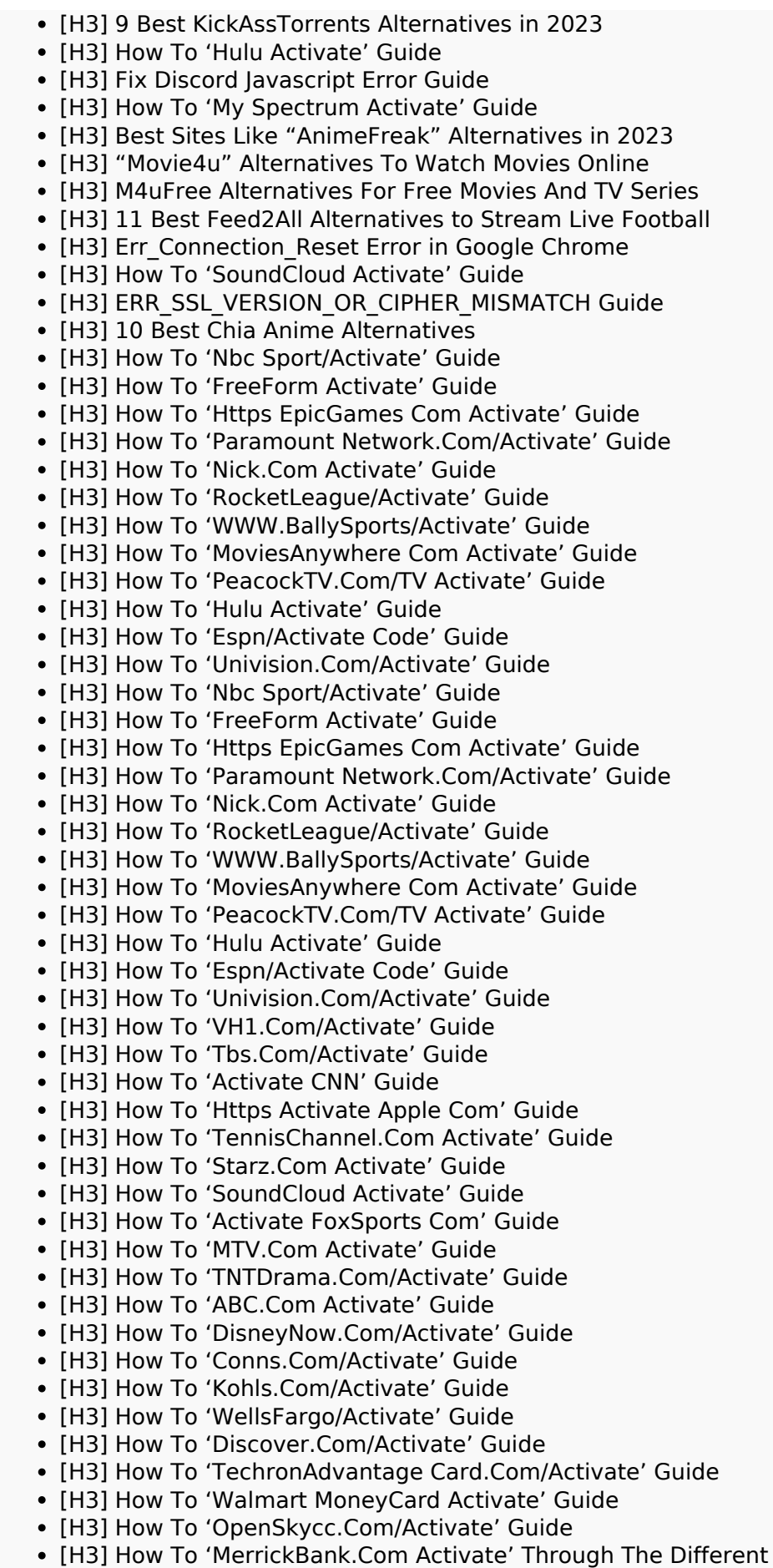

#### **СЕО Контент**

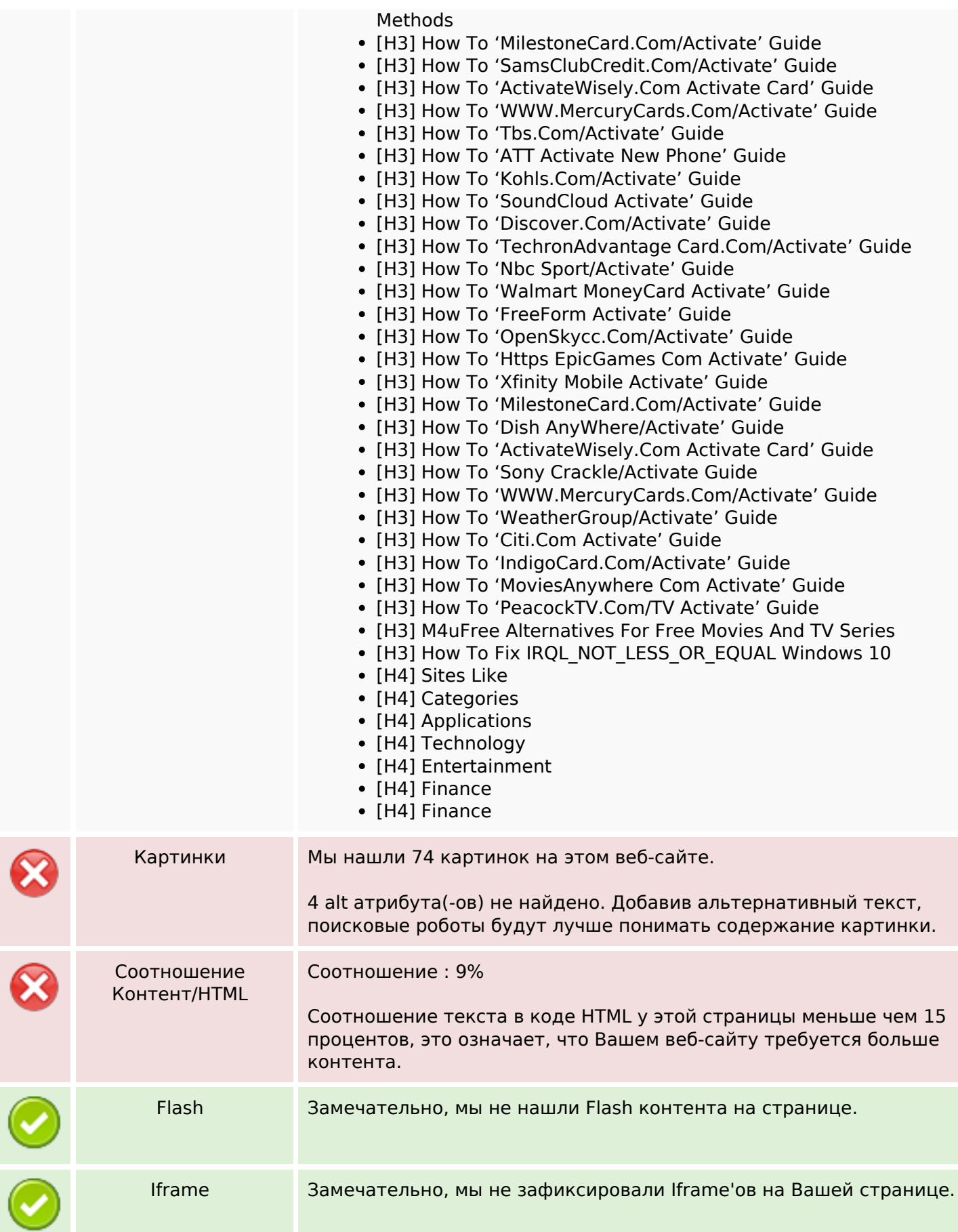

# **СЕО ссылки**

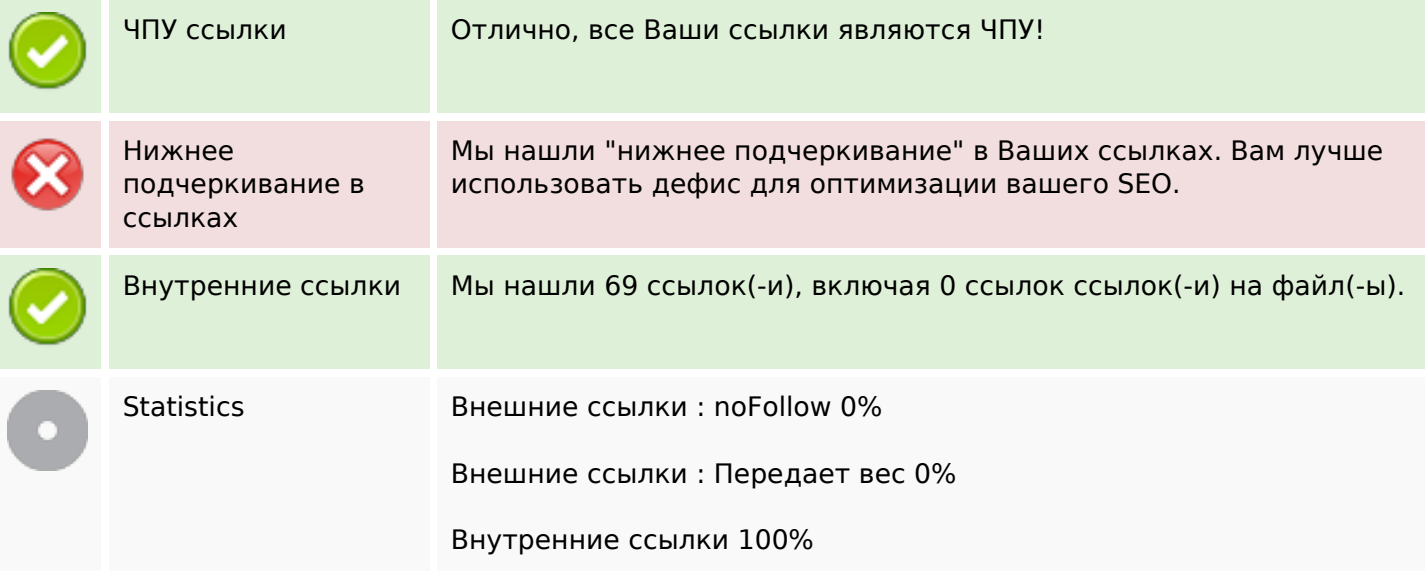

# **Внутренние ссылки**

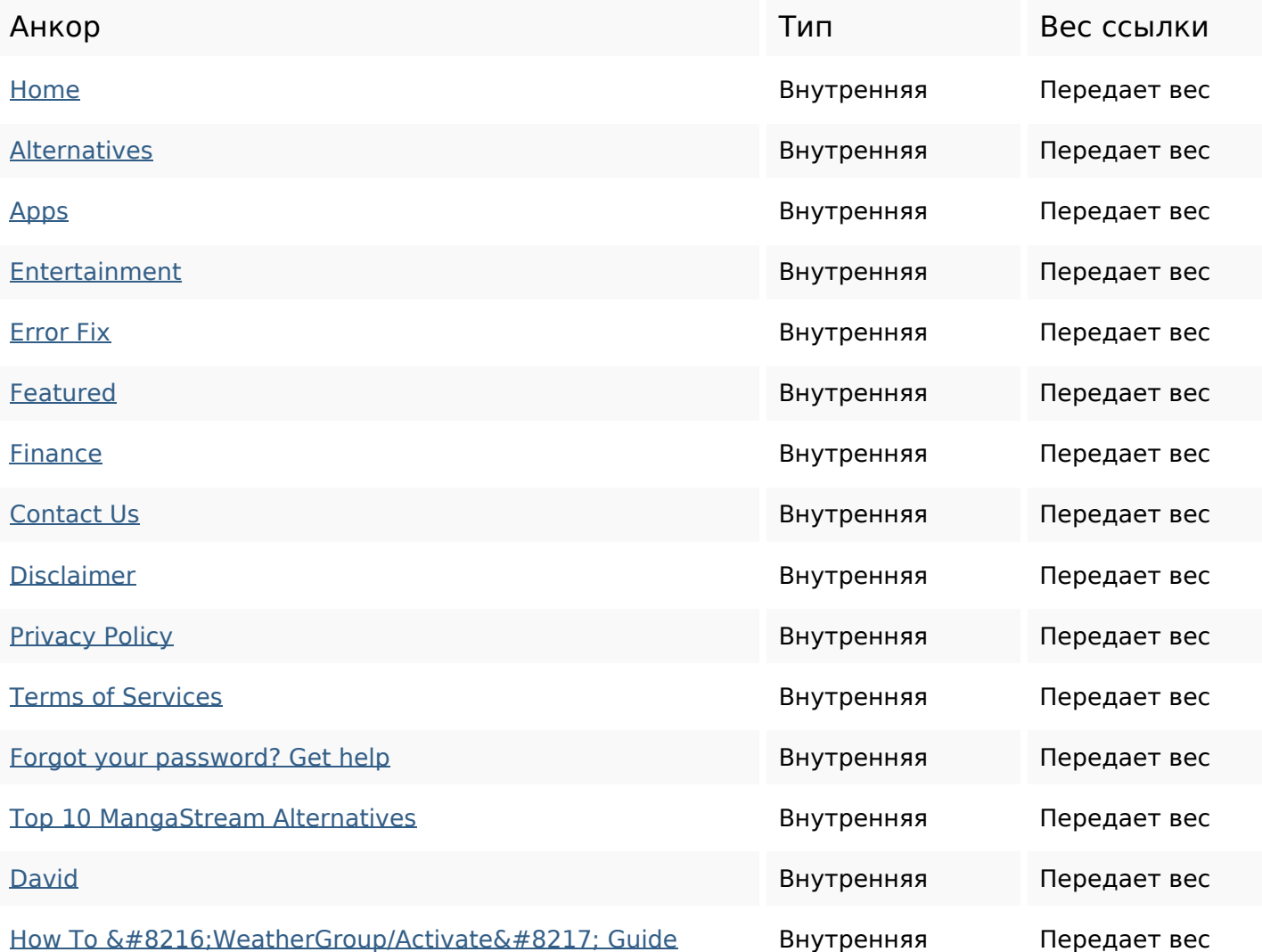

# **Внутренние ссылки**

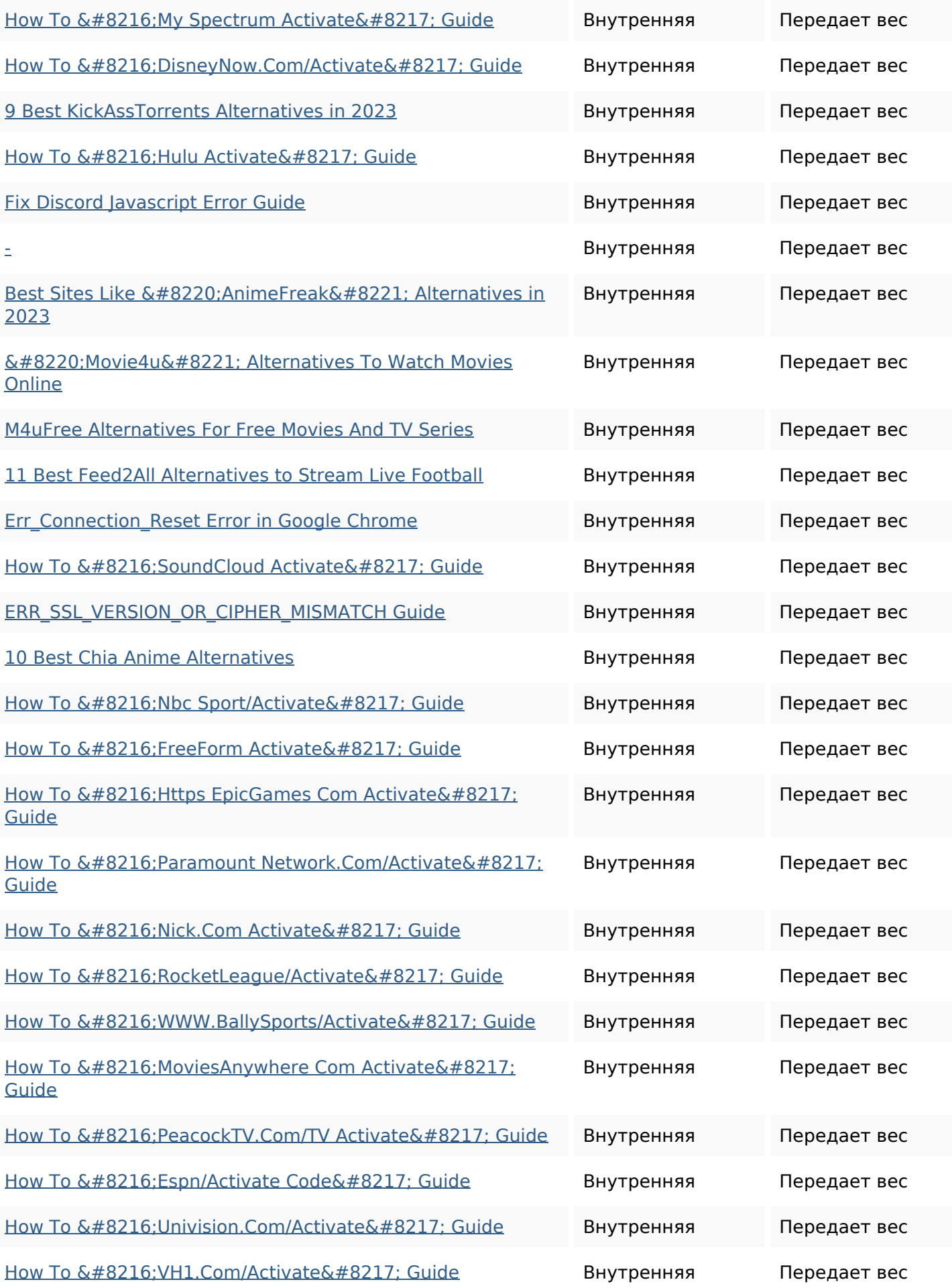

#### **Внутренние ссылки**

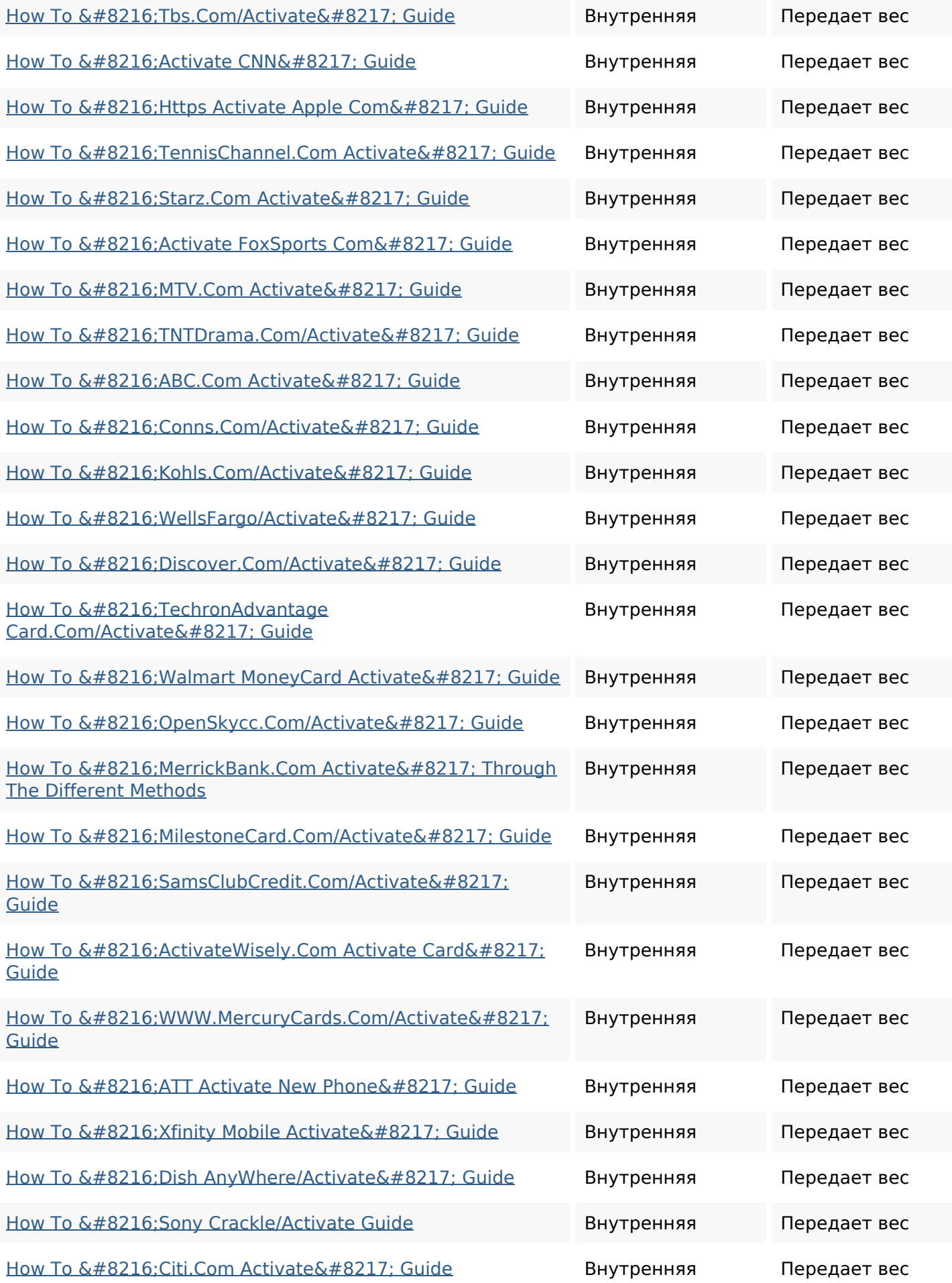

#### **Внутренние ссылки**

![](_page_6_Picture_143.jpeg)

#### **Ключевые слова**

![](_page_6_Picture_144.jpeg)

#### **Содержание ключевых слов**

![](_page_6_Picture_145.jpeg)

#### **Юзабилити**

![](_page_6_Picture_146.jpeg)

# **Документ**

![](_page_7_Picture_103.jpeg)

# **Мобильный телефон**

![](_page_7_Picture_104.jpeg)

#### **Оптимизация**

![](_page_7_Picture_105.jpeg)

#### **Оптимизация**

![](_page_8_Picture_28.jpeg)